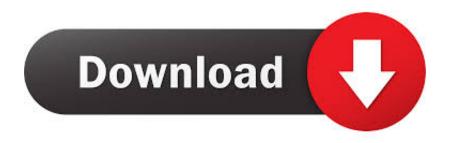

Amends - How, When, what

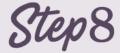

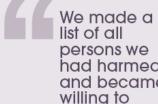

had harmed. and became willing to make amends to them all

## Step9

We made direct amends to such people wherever possible, except when to do so would injure them or others

Amends - How, When, what

\*\*\*\*\*\*\*\*\*\*\*\*\*\*\*\*\*\*\*\*\*\*\*

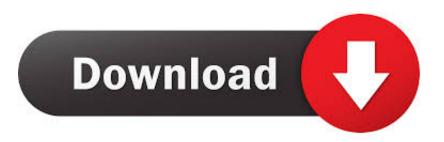

Making Amends and the 12-Steps. Getting sober is the first step, then comes recovery. Recovery requires the same hard work you put into your .... First, we will cover the importance of making amends and setting boundaries, then we will talk about the steps this process will normally take. For .... Make amends definition is - to do something to correct a mistake that one has made or a bad situation that one has caused. How to use make amends in a .... Step 9: "We made direct amends to such people wherever possible, except when to do so would injure them or others." First, AA asks that you .... There is guidance and a clear path available for the amends we need to make. At times, that path leads to a direct contact and a direct apology for our behavior.. Step 9 of the 12 Steps is, "Made direct amends to such people wherever possible, except when to do so would injure them or others.. What if they flat out refuse to forgive you? There's a big difference in saying you are sorry and making amends. Saying you are sorry means that ..... paid back through the wrongdoer's suffering. The difference between this theory and traditional forms of retributivism is a difference in the 50 l making amends.. verb (used with object) to alter, modify, rephrase, or add to or subtract from (a motion, bill, constitution, etc.) by formal procedure: Congress may amend the proposed tax bill, to change for the better; improve: to amend one's ways. to remove or correct faults in; rectify.. Find out the difference between an apology and making amends - and how to properly make amends in addiction recovery.. Making amends is "working for peace." The Bible places a high priority on getting things right in our relationships. The Bible also says, "Watch out that no .... The traditional dictionary definition of making amends is to "correct a mistake that one has made or a bad situation one has caused.". Making amends may sound as simple as an apology for your treatment of others during your addiction to alcohol or other drugs but it's much .... The amends process isn't as scary as you've probably made it out to be. In this post, we show you what the amends process looks like.. In the 12-step program, steps eight and nine are all about making amends and repairing the relationships that have been damaged by .... "Made direct amends to such people wherever possible, except when to do so would in jure them or others." GOOD judgment, a careful sense of timing, courage, .... Step 9 begins: "Make direct amends to such people wherever possible, except when to do so would injure them or others.".. Step 9 of the 12-step program is one of the most important steps in recovery. Here's how to make amends, avoiding those worrisome situations .... Many people think of making amends as simply apologizing for whatever wrongs they did in their using, however an apology is not an amend. We have to be more personal if we are going to amend the damage we have done. To restore trust, we have to own our past untrustworthiness. We have to take ... 87ec45a87b

Windows 7: No New Windows 7 Updates Week Of March 15 (The Ides of March) Other Than Windows Defender

DRIVER PAGE FAULT IN FREED SPECIAL POOL in Windows 10

set.a.light 3D STUDIO 2.00.15 Crack Full

What is M M Naked Rower Calendar; Naked Weekend Key West

IntelliJ IDEA 2019.2.1 Crack

[Movie] The Crucifixion

Recensione Kit Powerline TP-LINK TL-WPA7510, adattatore Wi-Fi ac con porta Gigabit

Frm Part 1 Schweser Study Notes Download

Command line tool for Windows

JetAudio HD Music Player Plus v10.0.1 [Google] [Patched] [Latest]

2/2